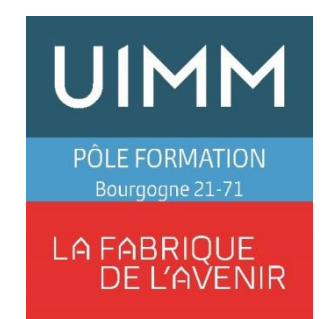

# **PUBLIC**

Automaticiens, Techniciens, Agents de maintenance

# **OBJECTIFS**

Être capable de naviguer dans un programme développé avec GpProEX. Être capable de se connecter à un automate (IHM) et de se servir de la console de programmation comme outil d'aide au diagnostic.

Être capable de faire des modifications simples de programmes automate ou IHM.

#### **PRE-REQUIS**

Prérequis : connaissances de bases sur l'outil grafcet

### **POSITIONNEMENT**

Lien de positionnement

### **DUREE**

Durée : 2 ou 3 jours (nous consulter)

### **LIEU**

Lieu : centre de Dijon ou de Chalon

### **EVALUATION DES ACQUIS**

Attestation de fin de formation

# **MOYENS PEDAGOGIQUES**

Apports théoriques, Exercices - travaux pratiques, travail sur projet. Travail sur pupitre AGP

# **NOMBRE DE STAGIAIRES/SESSION**

Mini : 2 / Maxi : 4

# **PUPITRE AUTOMATE PROFACE LOGICIEL GPPRO-EX**

# **PROGRAMME**

# **Développer une application avec le logiciel GP-Pro EX**

- Structure de la mémoire, zone utilisateur, zone automate
- Les interfaces de communication et configuration (RS485, Ethernet, RS232)
- Variables de type adresse ou symbole
- Les vues utilisateurs, création, navigation
- Boutons tactiles, champs de saisie
- Gestion d'alarmes
- Courbes de tendances
- Configuration communication IHM avec API (Schneider Siemens…)
- Structure programme
- Affectation mnémonique pour gamme pupitre-automate
- Les alarmes

# **Mettre au point une application avec le logiciel GP-Pro EX**

- Utilisation du simulateur
- Transfert de l'application dans le pupitre opérateur
- Tests de l'application

### **Diagnostiquer les anomalies et y remédier**

- Visualisation dynamique avec le logiciel GP-Pro EX
- Diagnostic et correction des erreurs
- **Remplacement**

# **Modules d'E/S raccordés au pupitre**

• Configuration et test d'E/S

### **Instructions de programmation**

- Structure des programmes
- Instructions booléennes et numériques de base
- Temporisation, compteur, mot
- Instructions de diagnostic des modules d'E/S

# **Outils de diagnostic de défaillances**

- Tables de visualisation et de forçage des variables
- Visualisation dynamique de programme
- Outil de recherche : méthodologie d'utilisation
- Modifications en mode connecté